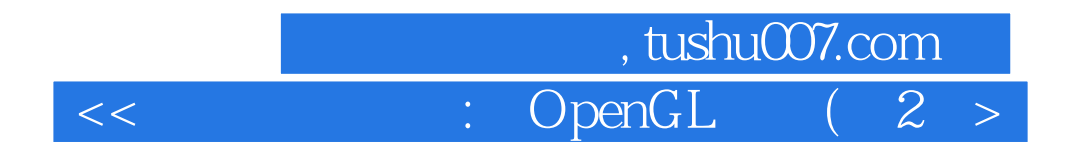

 $<<$  : OpenGL  $(2)()$ >>

- 13 ISBN 9787302117094
- 10 ISBN 7302117098
	- 出版时间:2006年5月1日
		- $1 \quad (2006 \quad 5 \quad 1)$

页数:919

PDF

更多资源请访问:http://www.tushu007.com

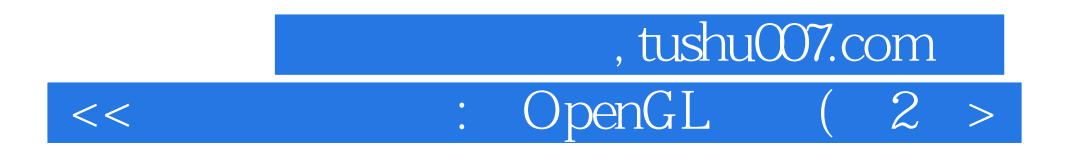

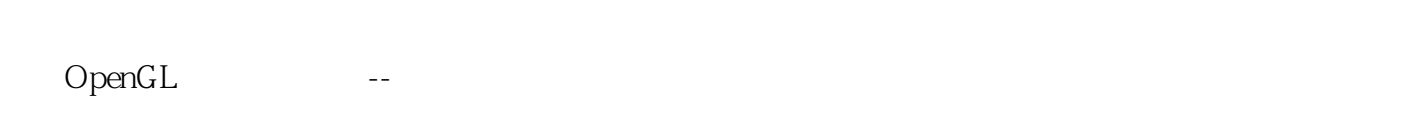

 $C++$ 

 $3D$ 

 $C++$ 

介绍了功能强大的场景设计语言(Scene Design Language, SDL);本书的网站中有SDL解释程序

PostScript?

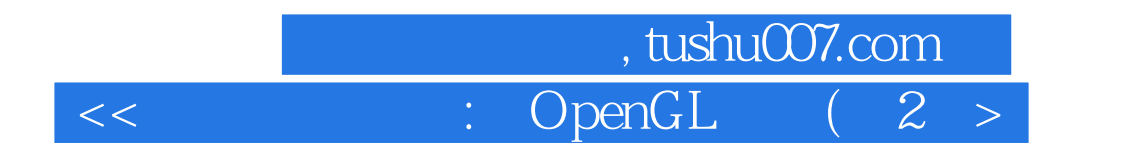

F.S.Hill, JR. 他于1968年在耶鲁大学获得物理学博士学位。

 $3$ 1970 F.S. Hill, JR.

F.S.Hill JR

# , tushu007.com

### : OpenGL

 $\overline{<<}$ 

 $\overline{2}$ 

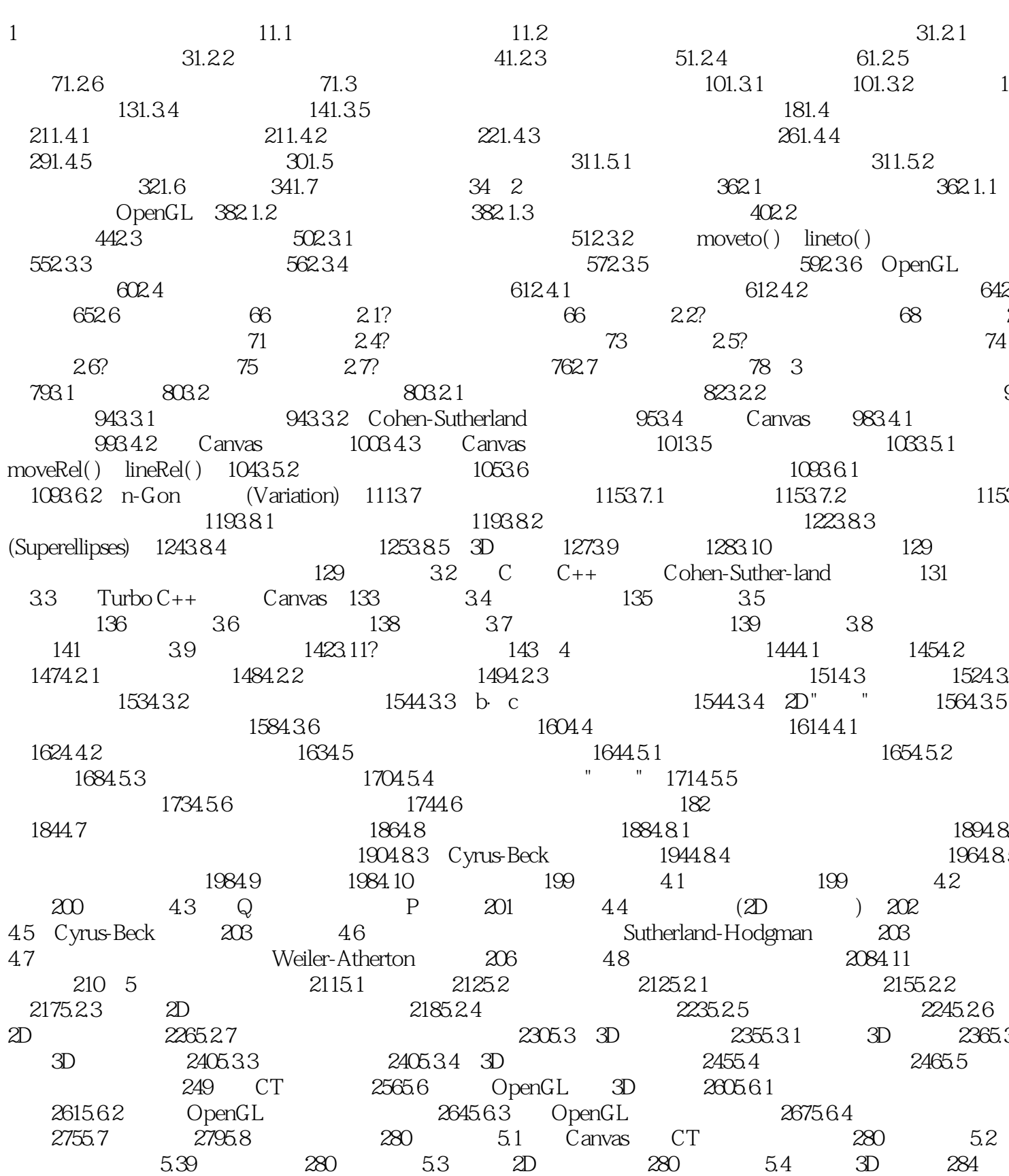

#### $\frac{1}{2}$ , tushu007.com

#### $\therefore$  OpenGL  $(2)$

#### $\frac{1}{2}$ , tushu007.com

### $\therefore$  OpenGL (2 >

## $\begin{tabular}{ll} \multicolumn{2}{c}{\textbf{tushuO07.com}}\\ \multicolumn{2}{c}{\textbf{tushuO07.com}}\\ \multicolumn{2}{c}{\textbf{t}} & \multicolumn{2}{c}{\textbf{t}}\\ \multicolumn{2}{c}{\textbf{t}} & \multicolumn{2}{c}{\textbf{t}}\\ \multicolumn{2}{c}{\textbf{t}} & \multicolumn{2}{c}{\textbf{t}}\\ \multicolumn{2}{c}{\textbf{t}} & \multicolumn{2}{c}{\textbf{t}}\\ \multicolumn{2}{c}{\textbf{t}} & \multicolumn{2}{c}{\textbf{t}}\\ \multicolumn{2}{c$  $\sqrt{2}$

 $\overline{<<}$ 

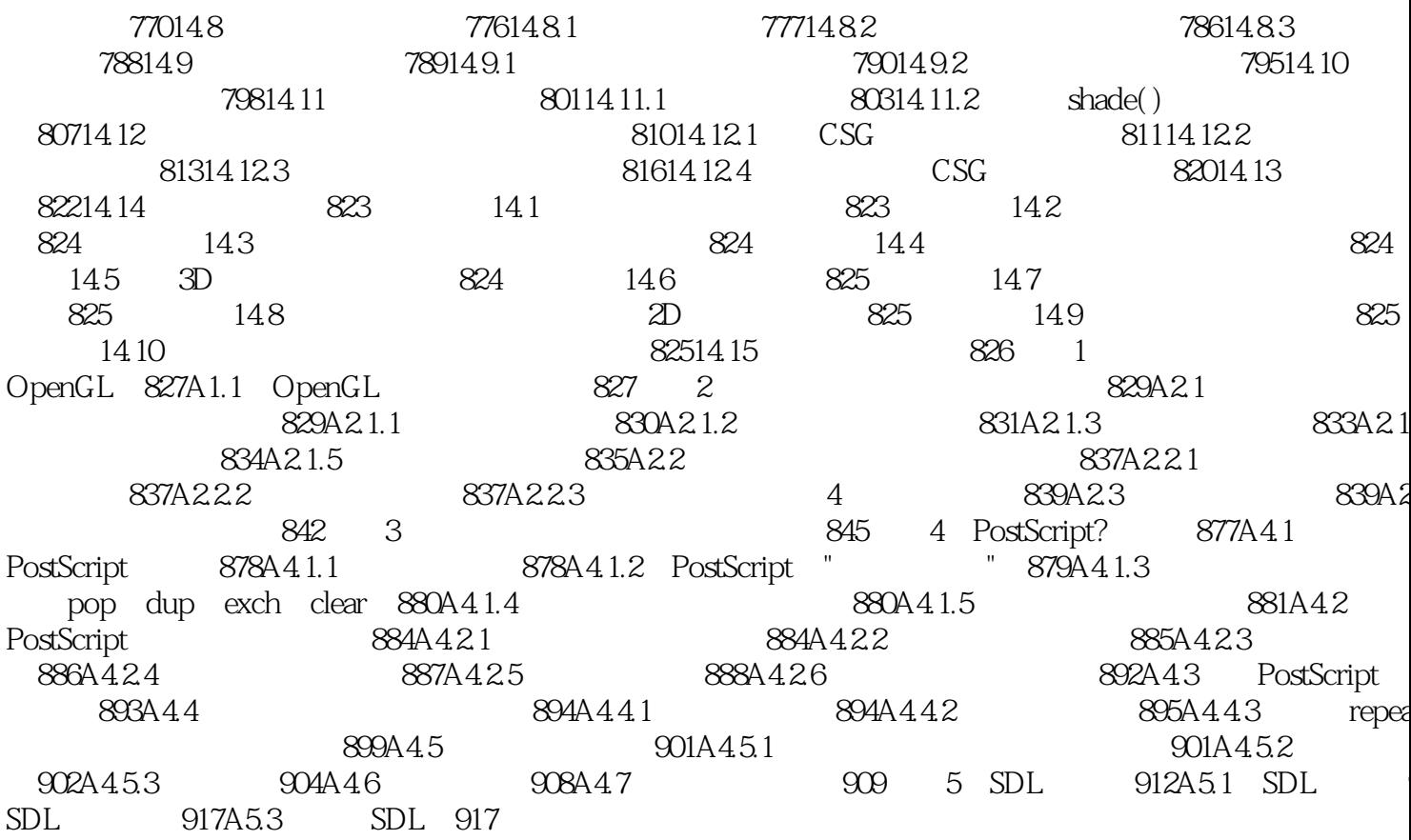

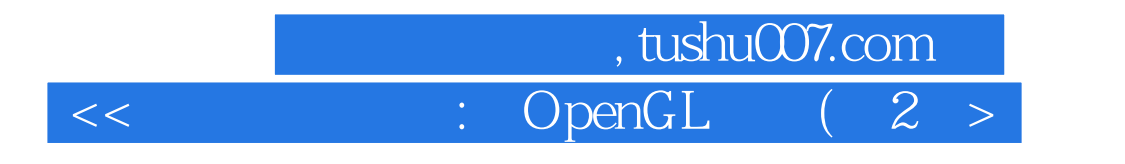

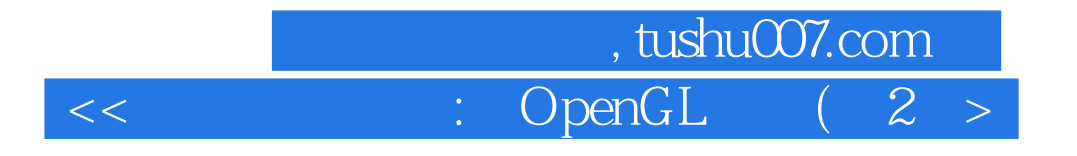

本站所提供下载的PDF图书仅提供预览和简介,请支持正版图书。

更多资源请访问:http://www.tushu007.com